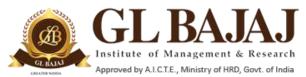

Roll No.....

Plot No. 2, Knowledge Park-III, Greater Noida (U.P.) –201306

## POST GRADUATE DIPLOMA IN MANAGEMENT (2017-19) END TERM EXAMINATION (TERM - IV)

Subject Name: VACC - Advanced Microsoft Excel

Sub. Code: VACC- II

Time: 01.30 hrs

Max Marks: 50

#### Note:

- 1. Writing anything except Roll Number on question paper will be deemed as an act of indulging in unfair means and action shall be taken as per rules.
- 2. All questions are compulsory in Section A, B & C. Section A carries 2 Case Studies of 10 marks each, Section B carries 2 questions of 10 marks each and Section C carries 5 questions 2 marks each.

### **SECTION - A**

 $10 \times 02 = 20 \text{ Marks}$ 

## Q. 1: Case Study:

M/s ABC Exports (P) Ltd. is exporters of 36 different varieties of India Tea. Post implementation of GST, they have been shifted to a GST Compliant billing system wherein each variety of Tea is uniquely identified with an 8 digit code. In order to analyze their profits for past 5 years, the Sales details of the products for the previous 5 financial years need to be matched to the present 8 digit product code. But the previous year Sales figures are indexed date-wise with order number and not product-wise. As shown below.

| Sr. No. | Order No | Date         | Type of Tea | Per Kg Price | Quantity | Misc. Details Continued |
|---------|----------|--------------|-------------|--------------|----------|-------------------------|
| 1       | AB12003  | Sep 12, 2016 | LM001       | 482          | 500 Kgs  |                         |
| 2       | AB12004  | Sep 18, 2016 | LM152       | 377          | 1500 Kgs |                         |
| 3       | AB12005  | Sep 21, 2016 | LM032       | 852          | 700 Kgs  |                         |

Explain, using MS Excel, how will you match the details of type of tea in the existing worksheet with the corresponding 8 digit product code. Which cell in the above mentioned table will qualify as lookup value?

## Q.2: Case Study:

Mr. Tom at ABC Engineering College is responsible for creating the End Term mark-sheets of 124 students each in 4 Batches of Mechanical Engineering Department. He needs to add the subject total, allot a Grade (A,B, C, D) and mention the cumulative percentage against the Roll Number and name of each student, repeating this steps 124 \* 4 = 496 times. In order to reduce the repetitive mechanical work performed by Mr. Tom, how best can you utilize MS Excel?

#### SECTION - B

 $10 \times 02 = 20 \text{ Marks}$ 

- Q. 3: e-Time India is about to launch their online products & services website. To determine how many units of each of their premium Annual Maintenance (AMC) package should be sold to reach a certain profit in a month, which MS Excel tools would likely be the best choice for the company?
- Q. 4: Suggest at least 10 formatting checks before printing an MS Excel Worksheet.

# SECTION - C

- Q.5 (A): What are the ways to remove duplicate records in MS Excel Worksheets?
- Q. 5 (B): Illustrate one example each where Filters & Sorting is used in MS Excel.
- Q. 5 (C): How can we use pre-existing data in our computer in a new MS Excel worksheet?
- Q. 5 (D): Is it possible to prevent someone from copying the cell from your worksheet? Explain.
- Q. 5 (E): Explain the use of Freeze Panes in MS-Excel.